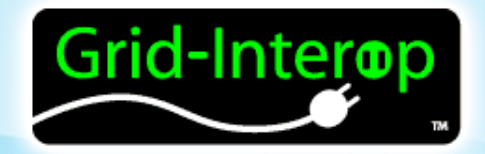

# A Proposed Service Mapping Between the MultiSpeak® Specification and IEC 61968-9

Gary A. McNaughton Cornice Engineering, Inc.

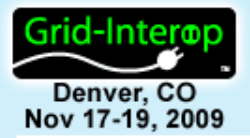

## **Outline**

- Introduction to MultiSpeak<sup>®</sup> and IEC 61968 CIM
- Process for performing a mapping
	- Message construction
	- Mapping message headers
	- CIM message to MultiSpeak web service method
	- Payload mapping
- **Conclusions**

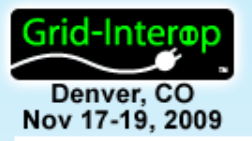

### Introduction to IEC 61968

- Maintained by IEC TC57, WG14
- Scope is larger than MultiSpeak, but is less mature
- Implementations based on CIM data model in place at dozens of utilities
- Implementation is messaging-based and transport agnostic, currently no transport profiles defined
- Interoperability testing has occurred for two limited profiles (transmission and balanced distribution power system model exchange; unbalanced CDPSM IOP will occur in December)
- Interoperability testing will be performed on the meter reading and control profile (Part 9) this year for the first time.
- Core CIM in IEC 61970; distribution extensions in IEC 61968
- For more information see: [http://iectc57.ucaiug.org](http://iectc57.ucaiug.org/)

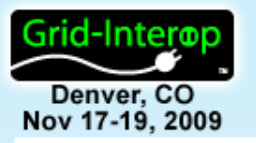

### IEC 61968 Reference Architecture

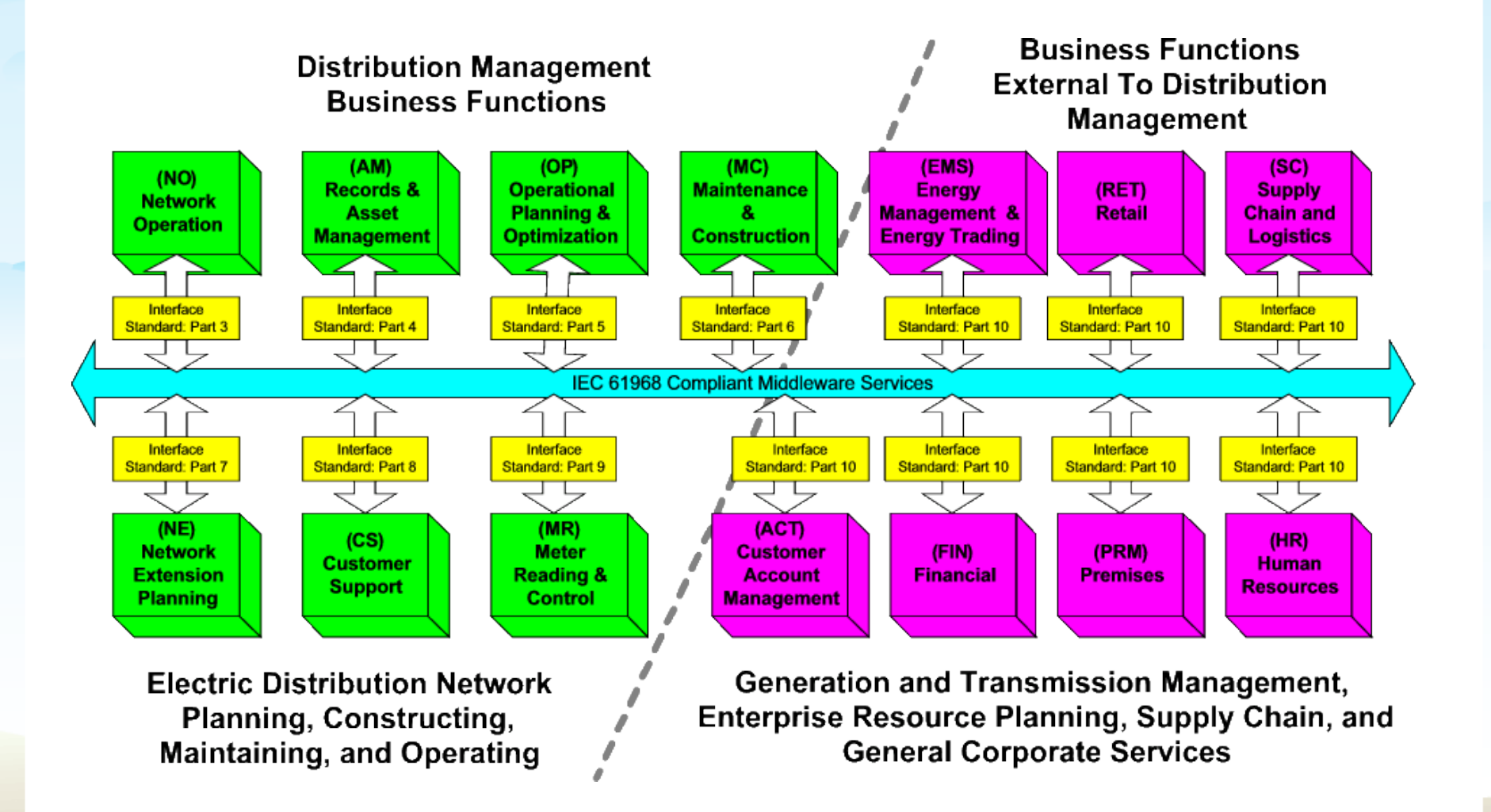

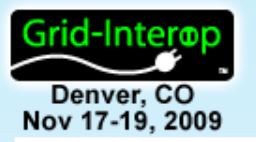

### IEC 61968 Reference Architecture

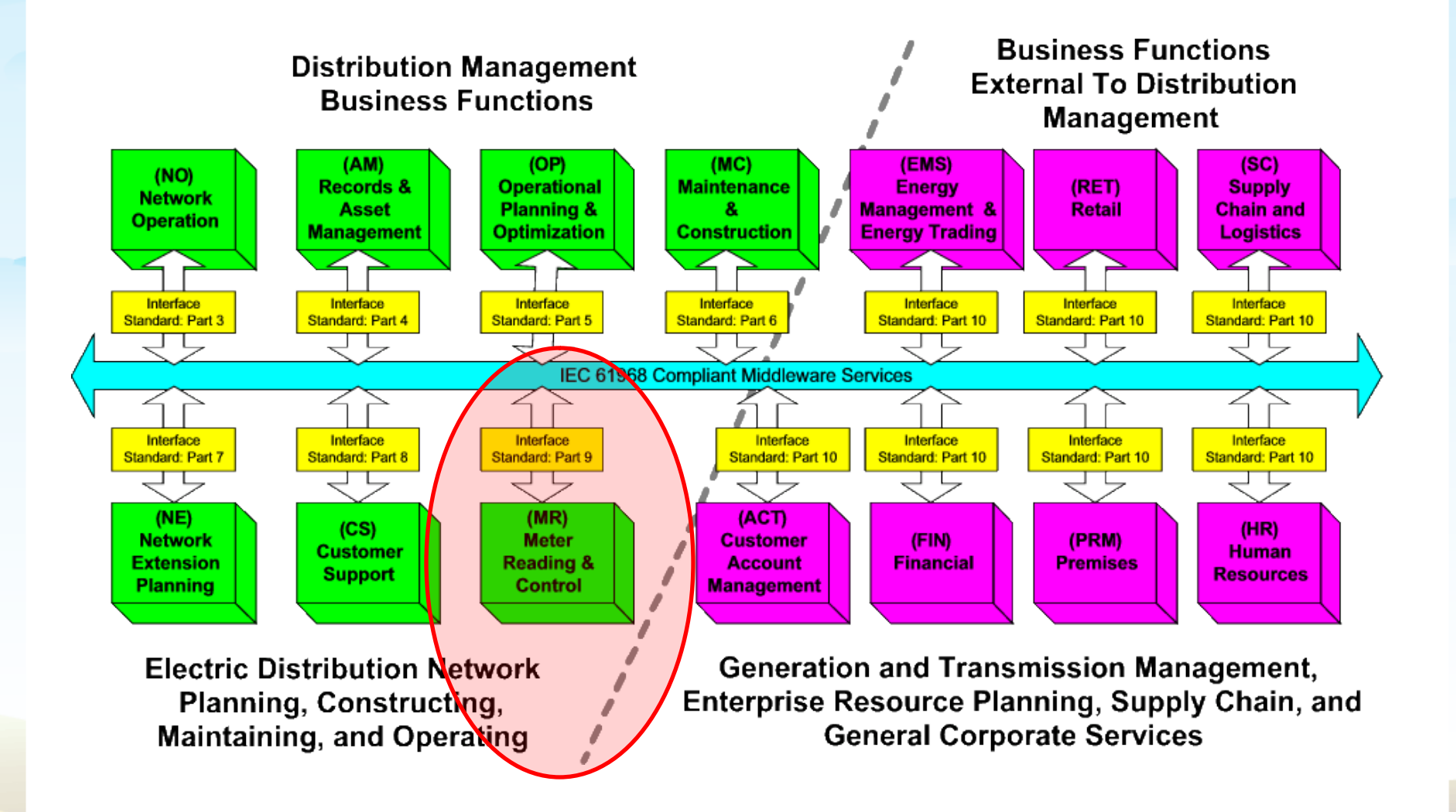

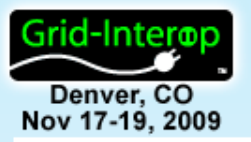

## Introduction to MultiSpeak®

- Developed by NRECA in collaboration with key industry vendors, originally to serve small utilities with limited IT staff and no messaging infrastructure
- Covers applications of interest to distribution utilities
- Standard is mature, but scope is continuing to grow
- In use at hundreds of utilities
- Mature interoperability testing program, applies to all interfaces
- Implemented using XML; web services and batch transport profiles defined
- More information and specification available at [www.MultiSpeak.org](http://www.multispeak.org/)

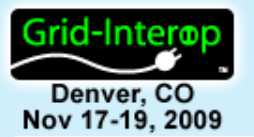

## MultiSpeak Architecture

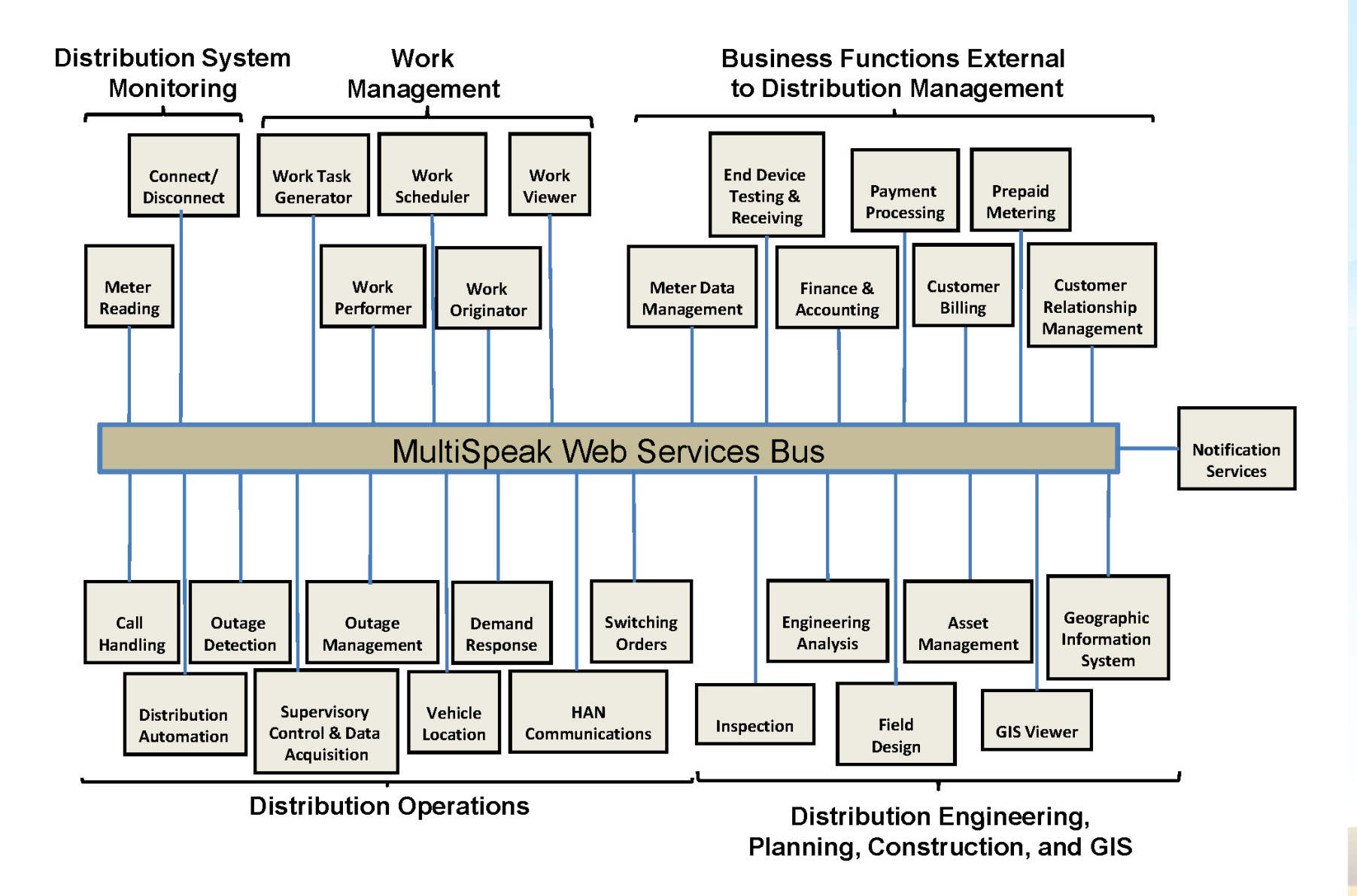

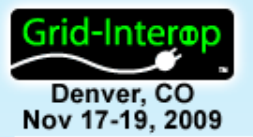

## MultiSpeak Architecture

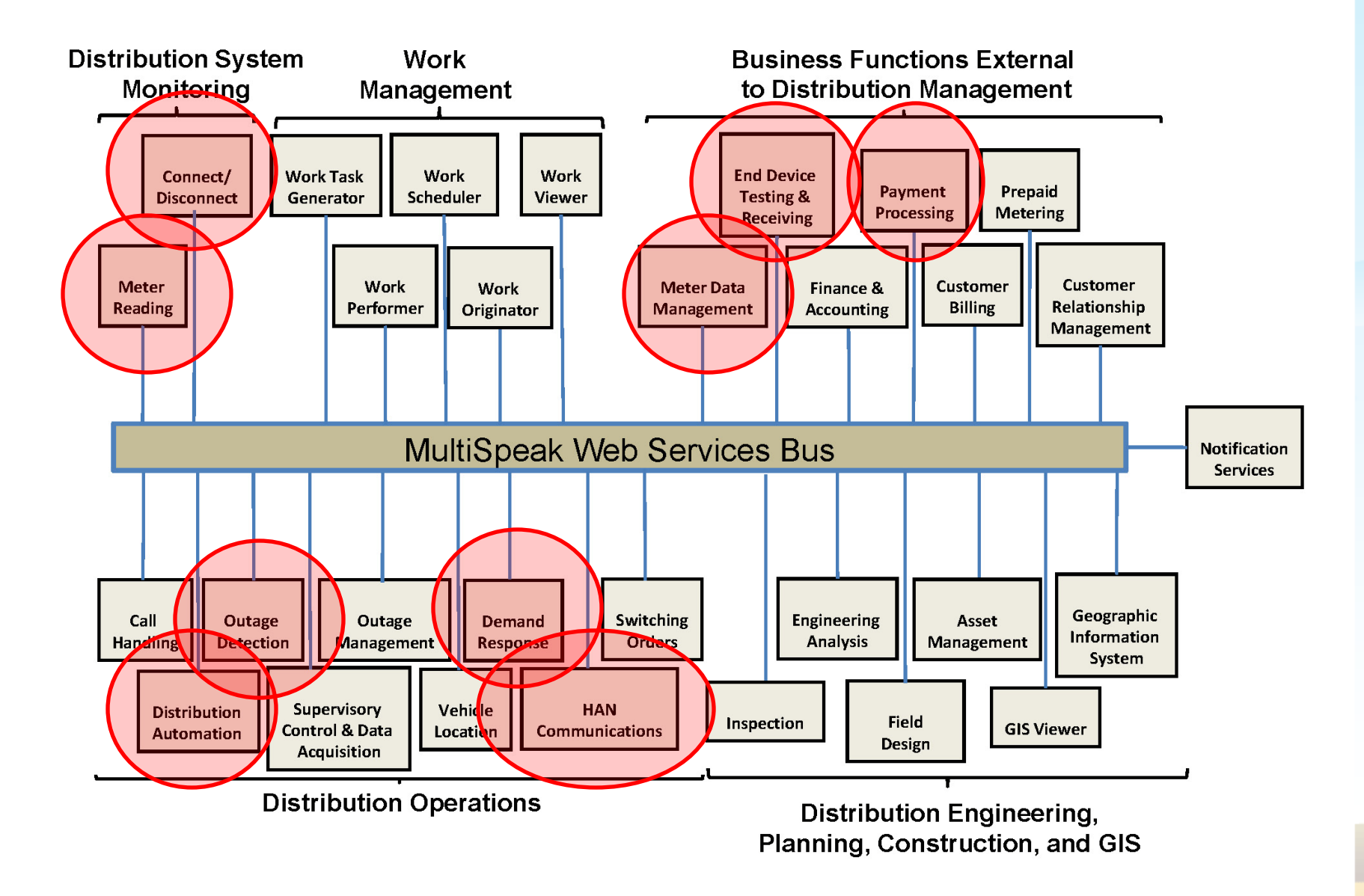

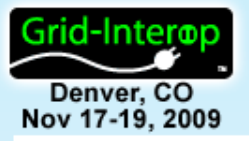

## GWAC Stack Context

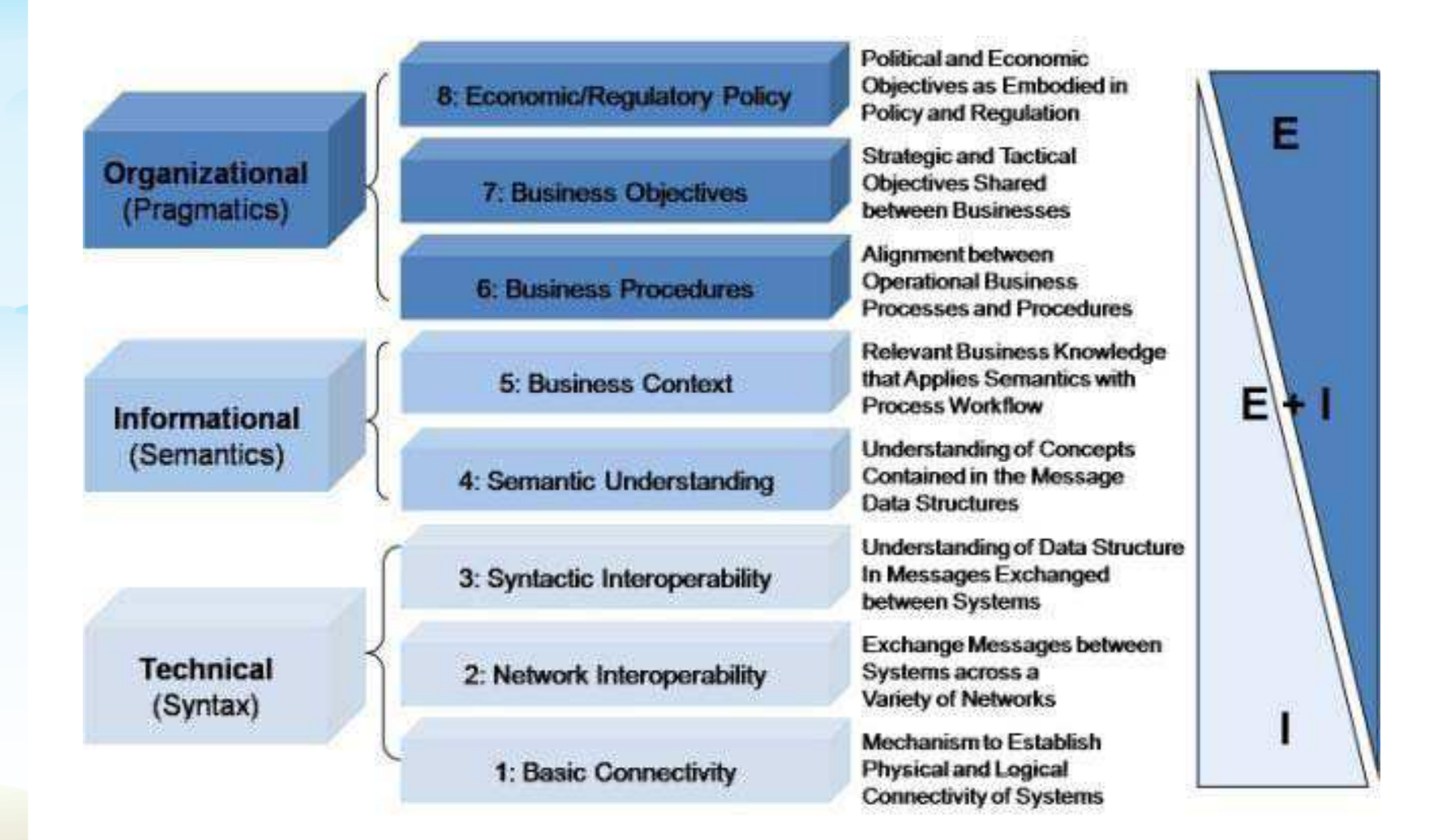

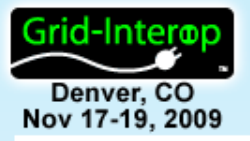

### GWAC Stack Context

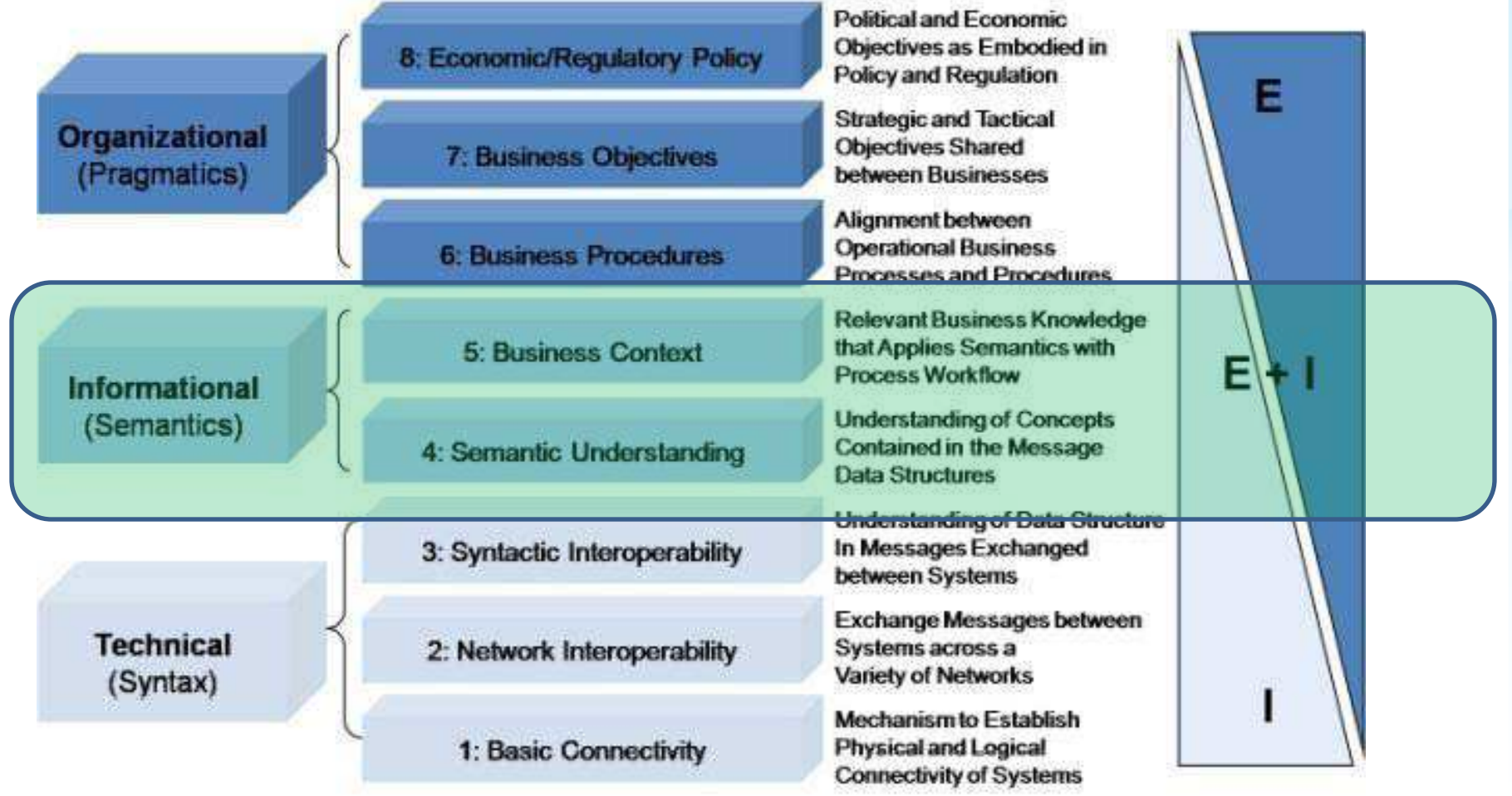

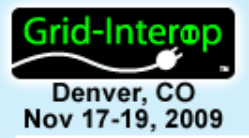

## Steps in Mapping

- 1. Mapping Message Patterns
- 2. Mapping Message Headers
- 3. Finding Corresponding CIM Messages and MultiSpeak Web Service Methods
- 4. Mapping Data Payloads

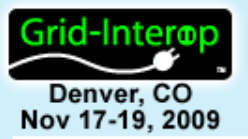

### 1: CIM Message Patterns

### **Operation Naming Pattern: < IEC Verb << Information Object>**

**IEC Verbs**

**CREATE CREATED CHANGE CHANGED CANCEL CLOSE DELETE GET**

**CLOSED CANCELED DELETED SHOW REPLY SUBSCRIBE UNSUBSCRIBE**

**Example:**

**GET(Customer)**

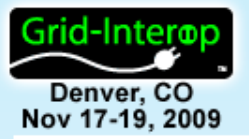

## 1: MultiSpeak Message Patterns

**<Verb><Object><Parameters>**

#### **Operation Naming Patterns:**

Request/Response

Publish/Subscribe **<Object><Parameter><Verb>**

Initiate/Cancel Actions **<Verb><Object><Parameters>**

#### **MultiSpeak Service Naming Verbs:**

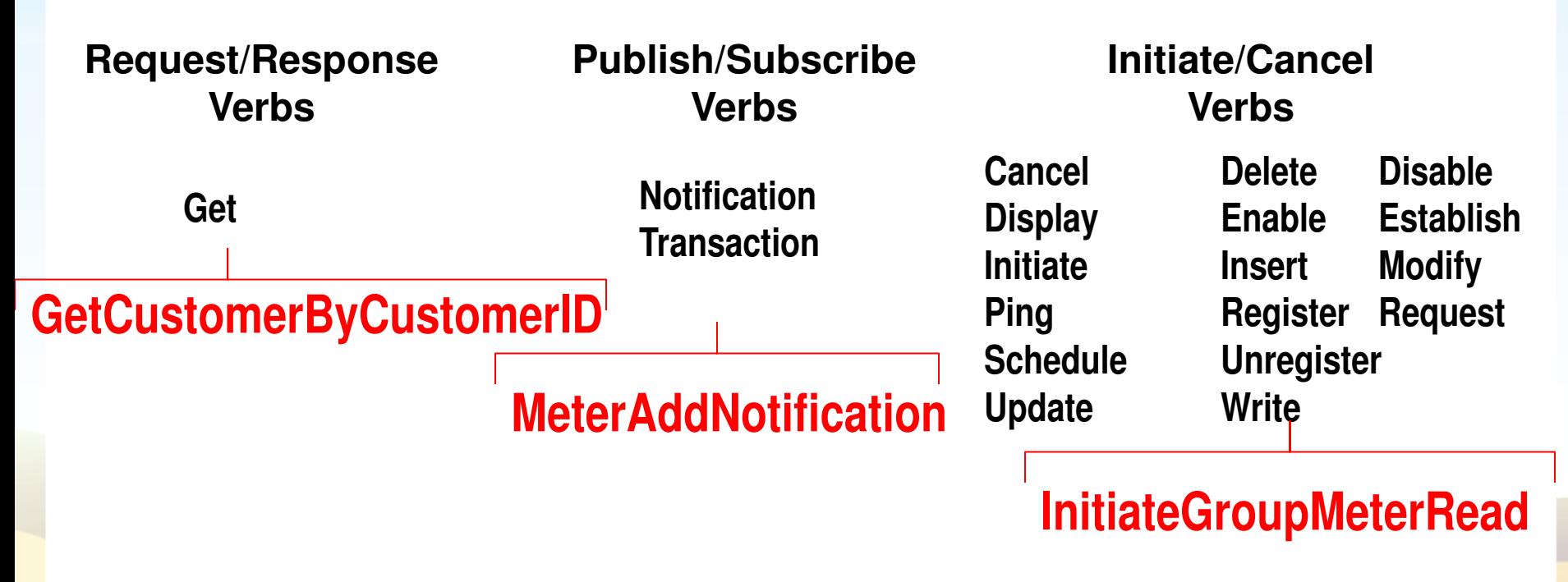

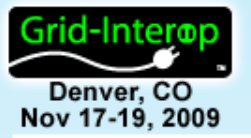

## 2: Mapping Message Headers

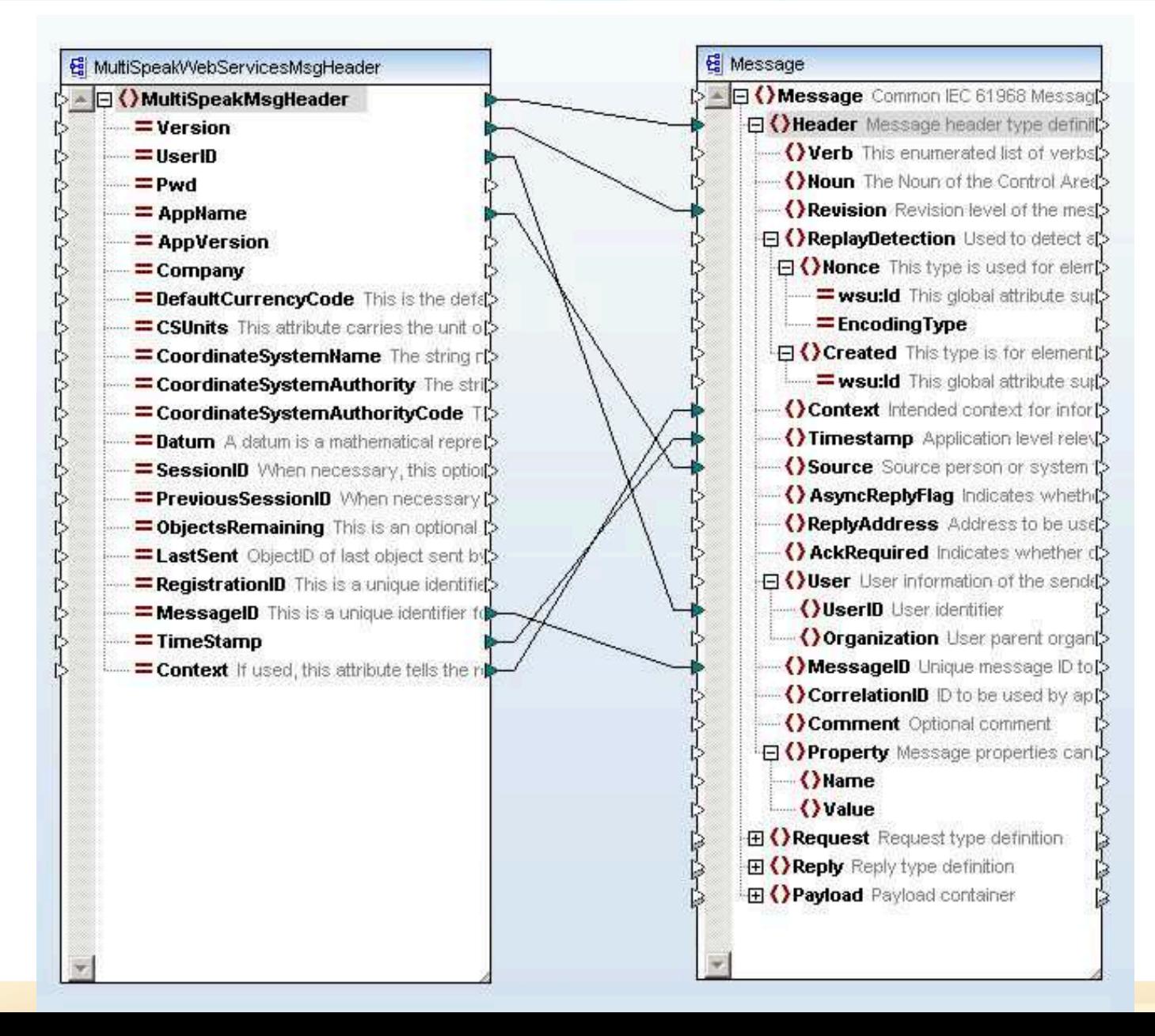

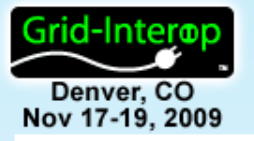

### 3: CIM Messages & MultiSpeak Methods

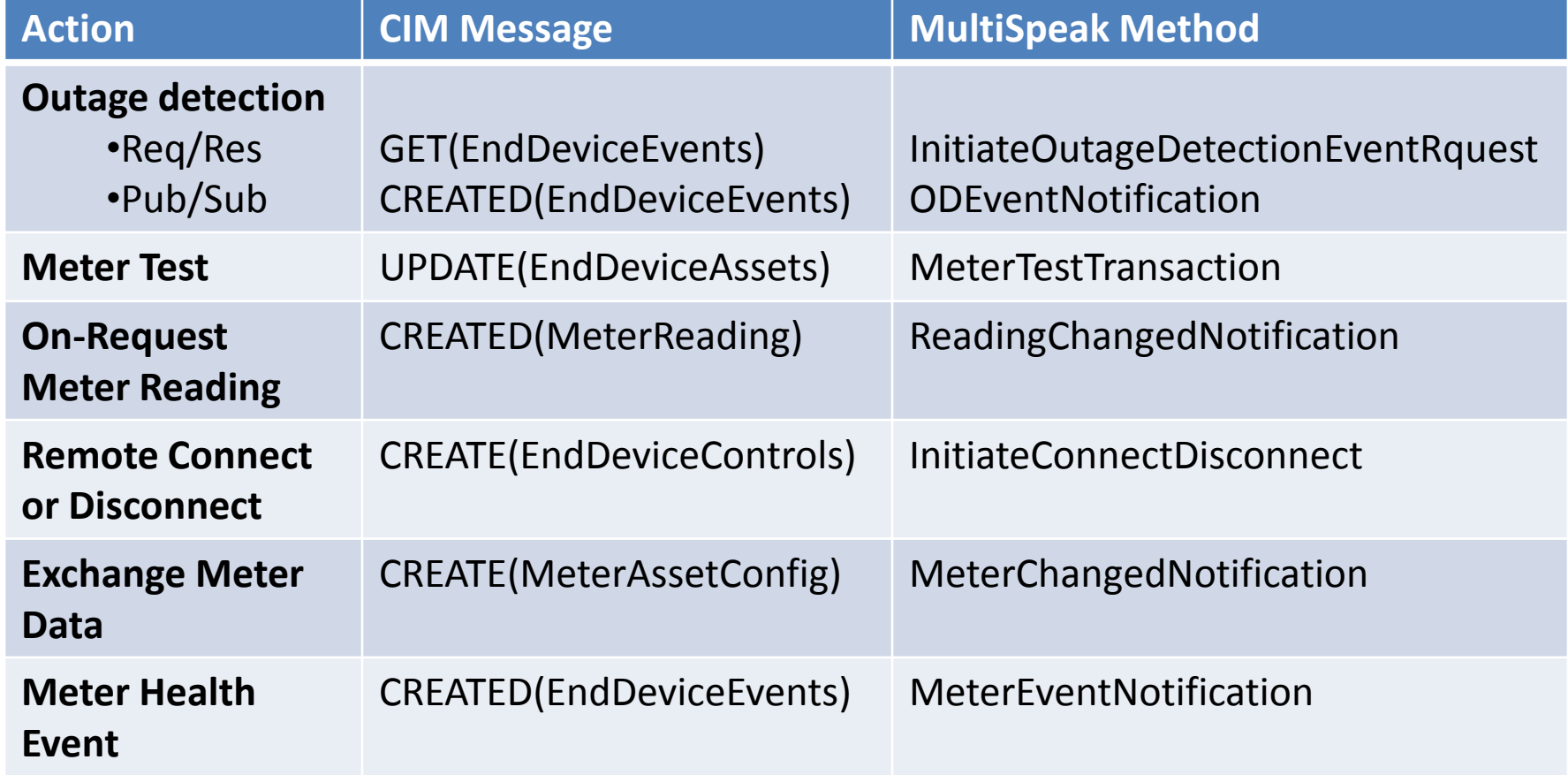

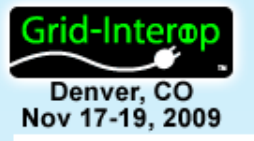

### 3: CIM Messages & MultiSpeak Methods

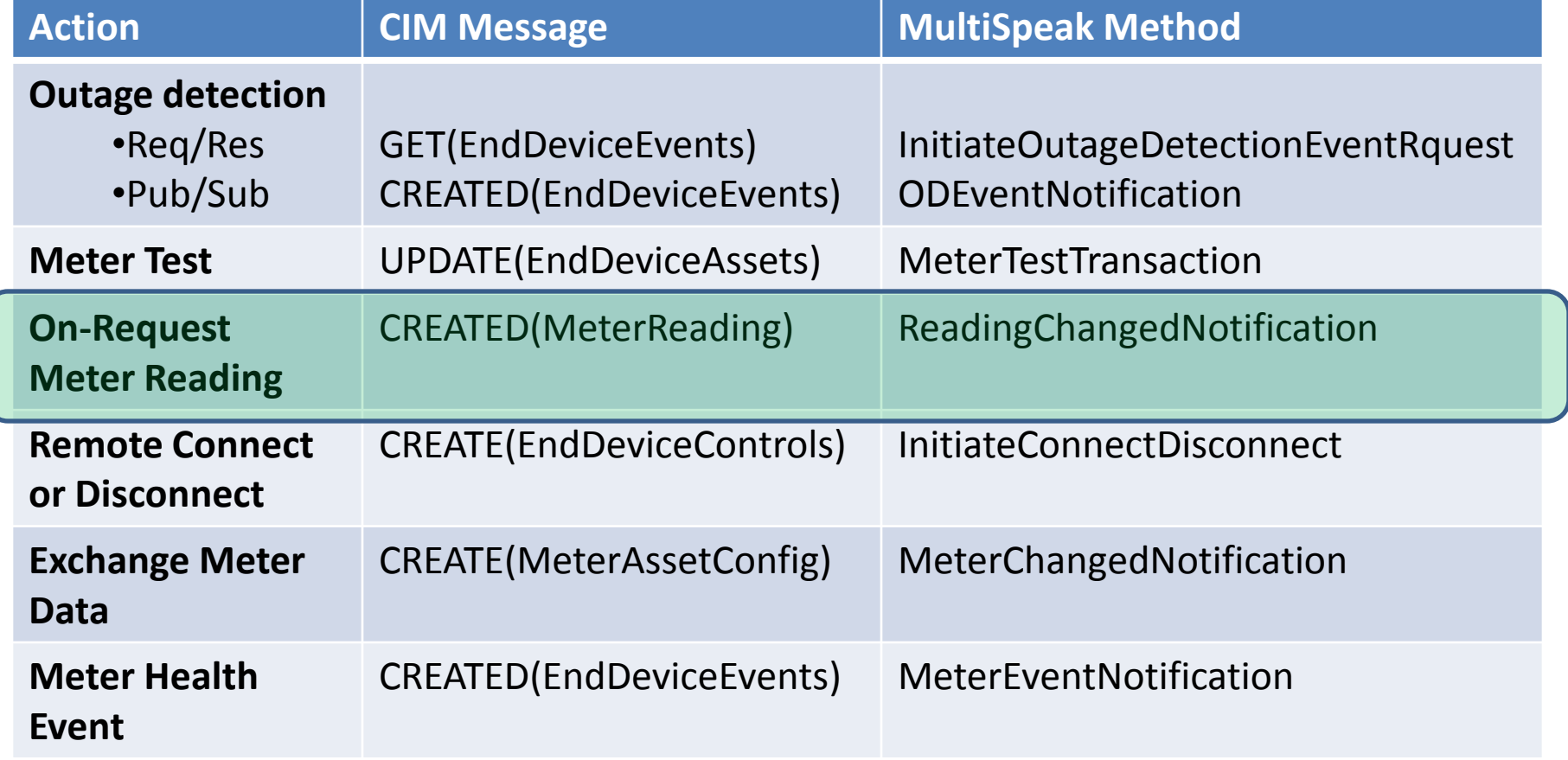

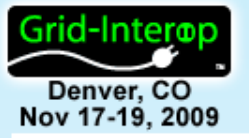

## 4: Mapping Message Payloads

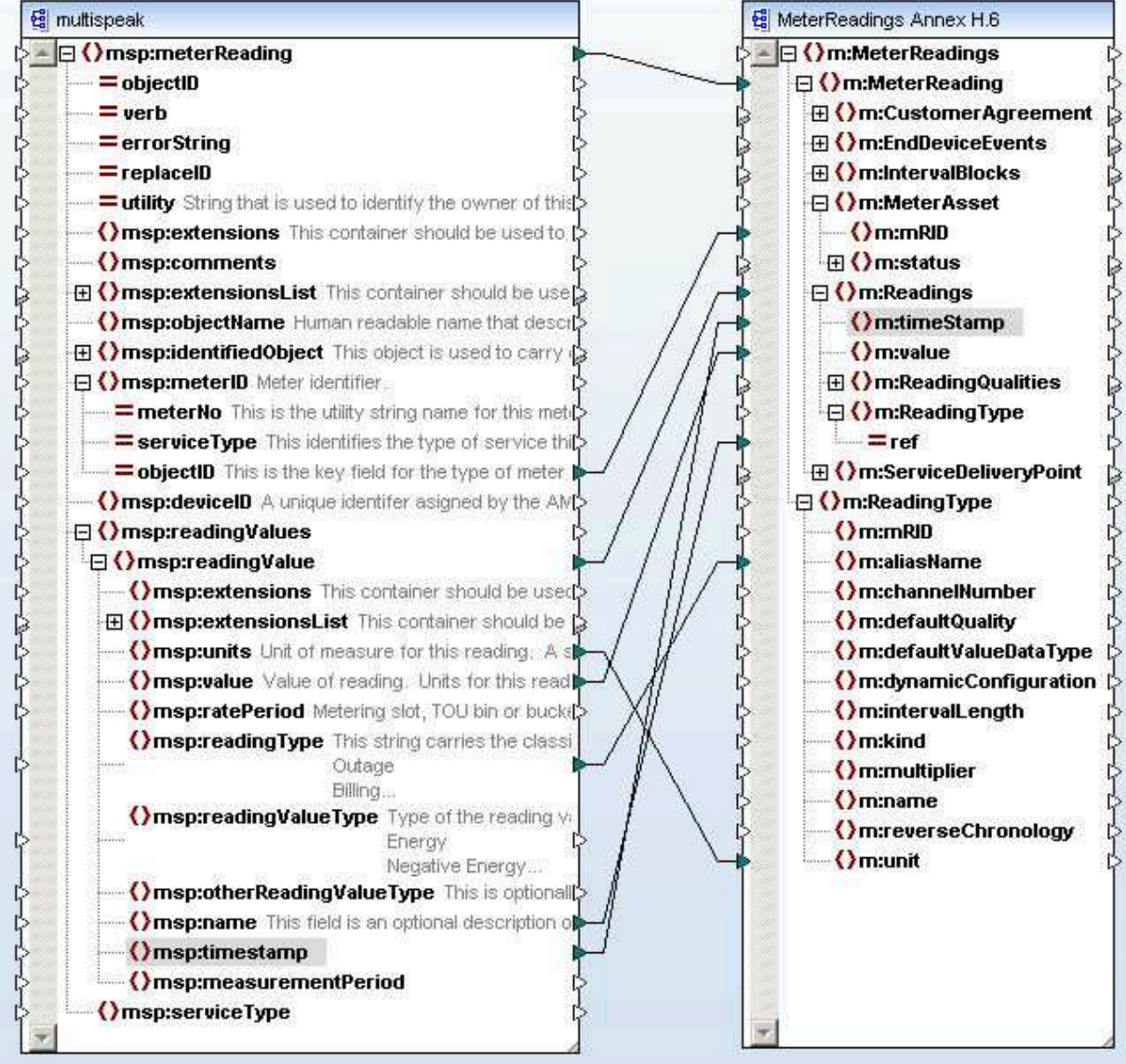

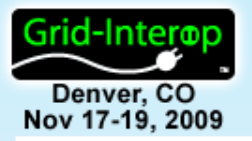

## **Conclusions**

- This work presents an approach to mapping, starts the mapping for several use cases and studies one in detail
- Not surprisingly the two standards are semantically similar
- The differences usually relate to different architectual assumptions
- With work, CIM messages and MultiSpeak methods can be mapped and electronically converted
- The more useful outcome of the mapping will be to find where two are fundamentally **different;** both communities can learn and improve their standards
- Now the hard work needs to be completed…

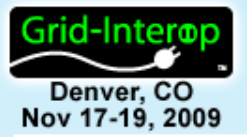

## For More Information

**Gary McNaughton Cornice Engineering, Inc. P.O. Box 155 Grand Canyon, AZ 86023 [gmcnaughton@corniceengineering.com](mailto:gmcnaughton@corniceengineering.com)**

For More Information about MultiSpeak See:

[www.MultiSpeak.org](http://www.multispeak.org/)

For More Information about TC57 and CIM See:

[http://iectc57.ucaiug.org](http://iectc57.ucaiug.org/)